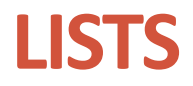

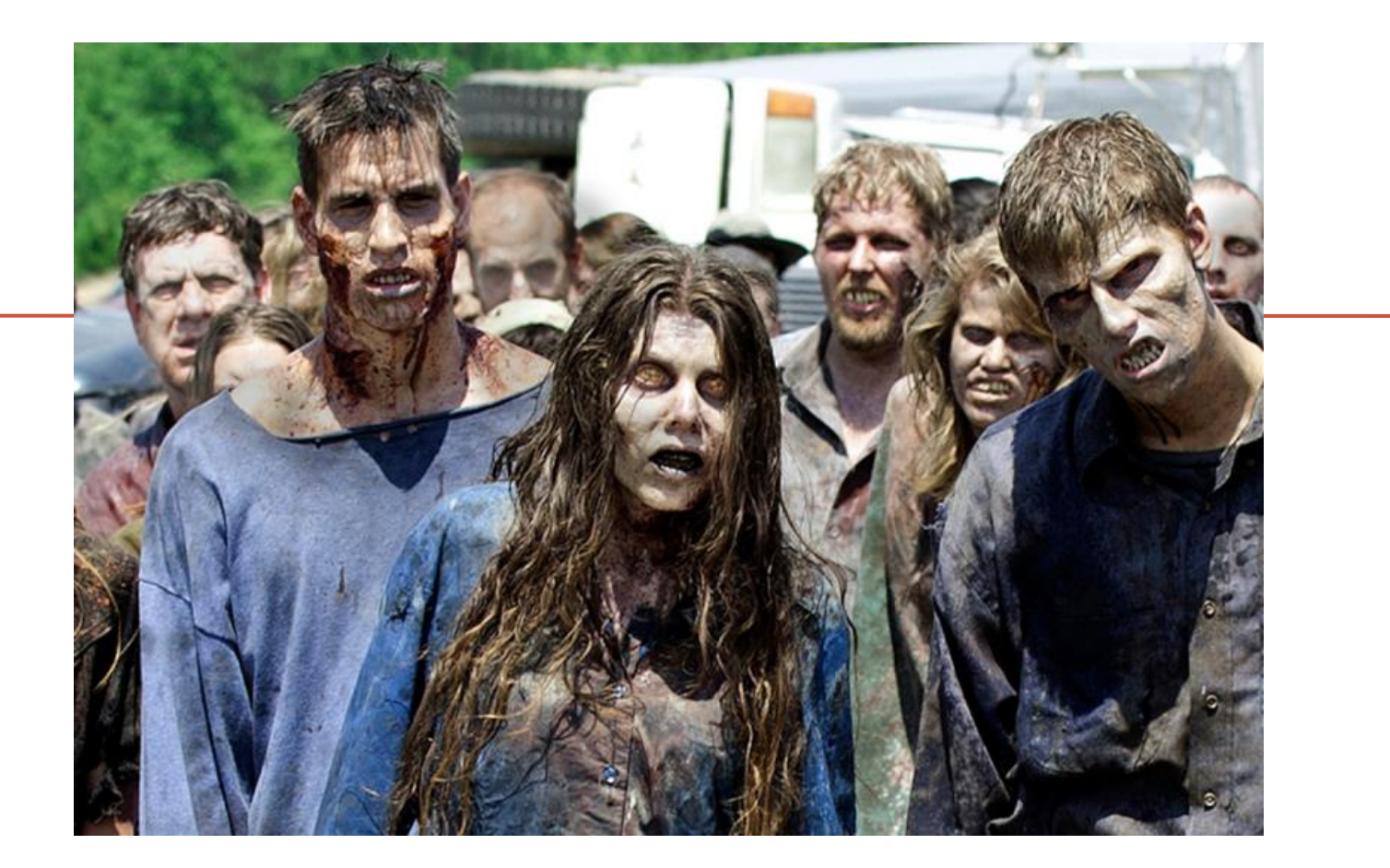

*Fundamentals of Computer Science* 

#### **Outline**

- List Basics
- Creating and Accessing Lists
- List Details
- Length of a List

#### Zombie Apocalypse

<u>LIST BASICS</u>

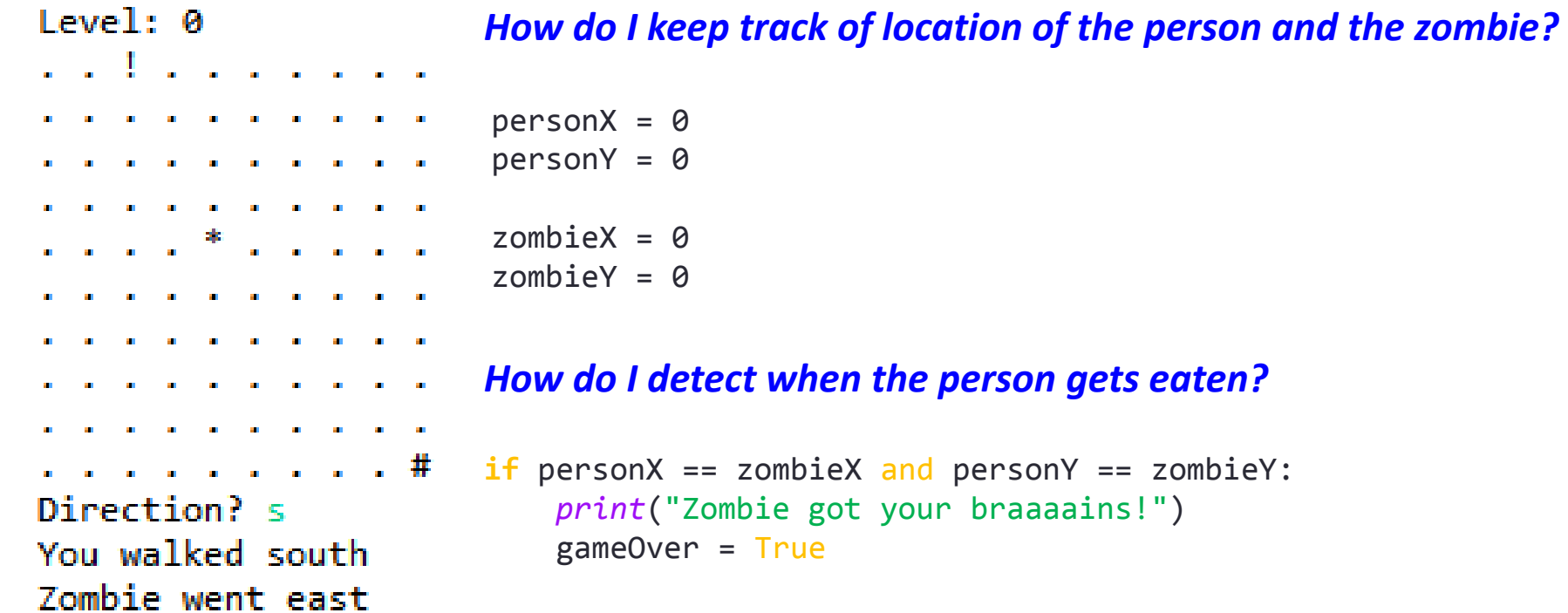

#### Extreme Zombie Apocalypse

**LIST\_BASICS** 

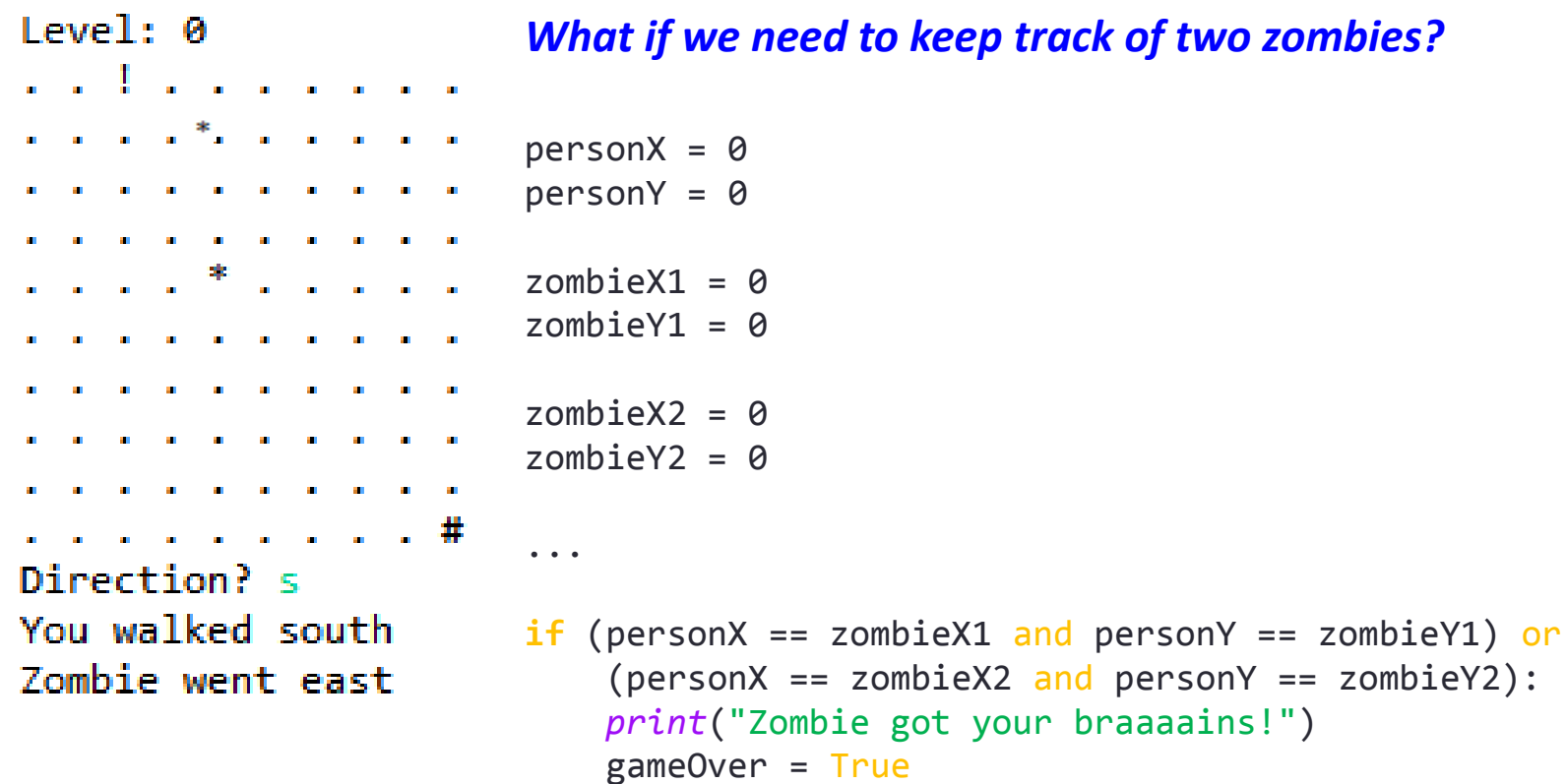

#### Super Extreme Zombie Apocalypse

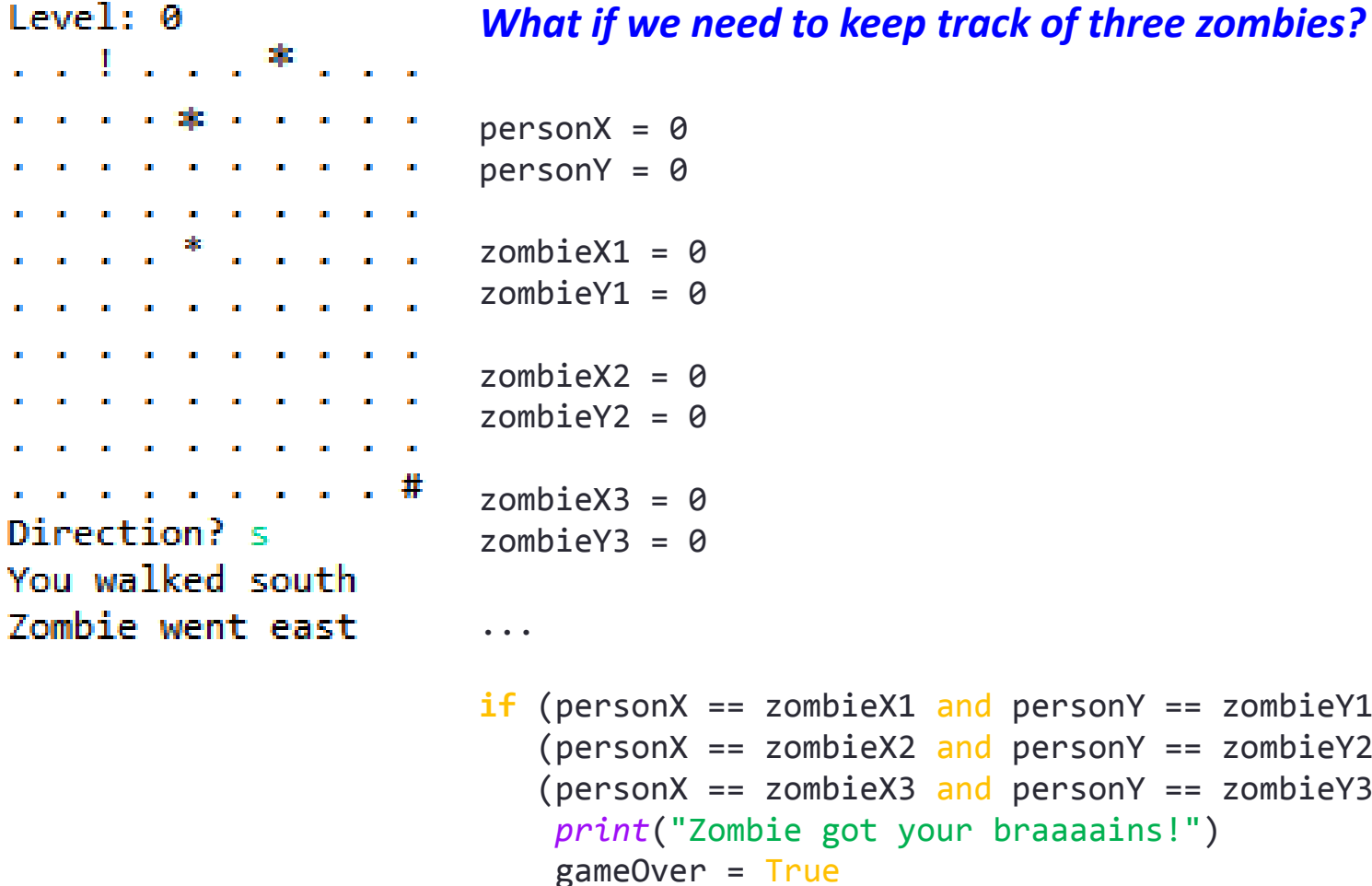

**LIST BASICS** 

 $\mathbf{H}$ 

 $\mathbf{m}$  $\mathbf{m}$ 

**5**

zombieY1) or zombieY2) or zombieY3):

#### Zombie Apocalypse: The Rising

You walked south Zombie went west  $Level: 5$ 

*What if we want to add one zombie every time the player advances a level?*

n a skriv 1. . . . . .  $\sim 0.000$   $\sim 0.000$ . . . . # Direction?

**No good way to do this with simple variables!**

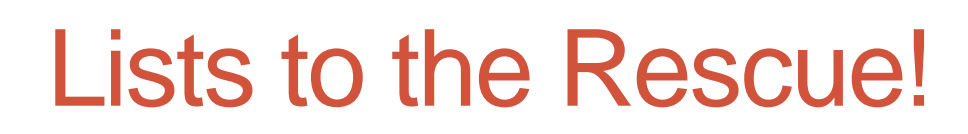

• We've already seen lists:

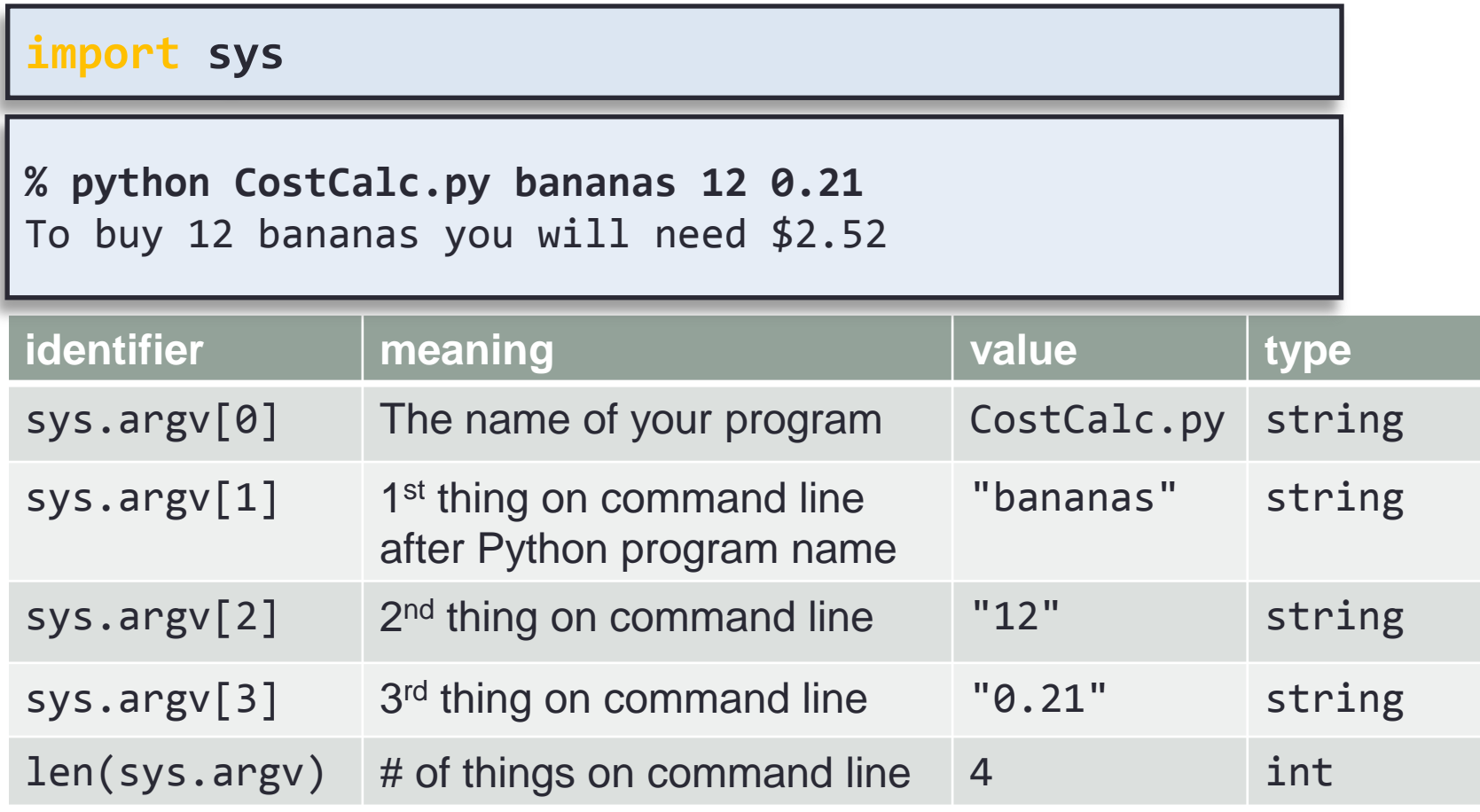

## Lists: Storing Many Things

- Lists: store many variables
- Goal: Ten variables
	- e.g. To hold the values 0-9

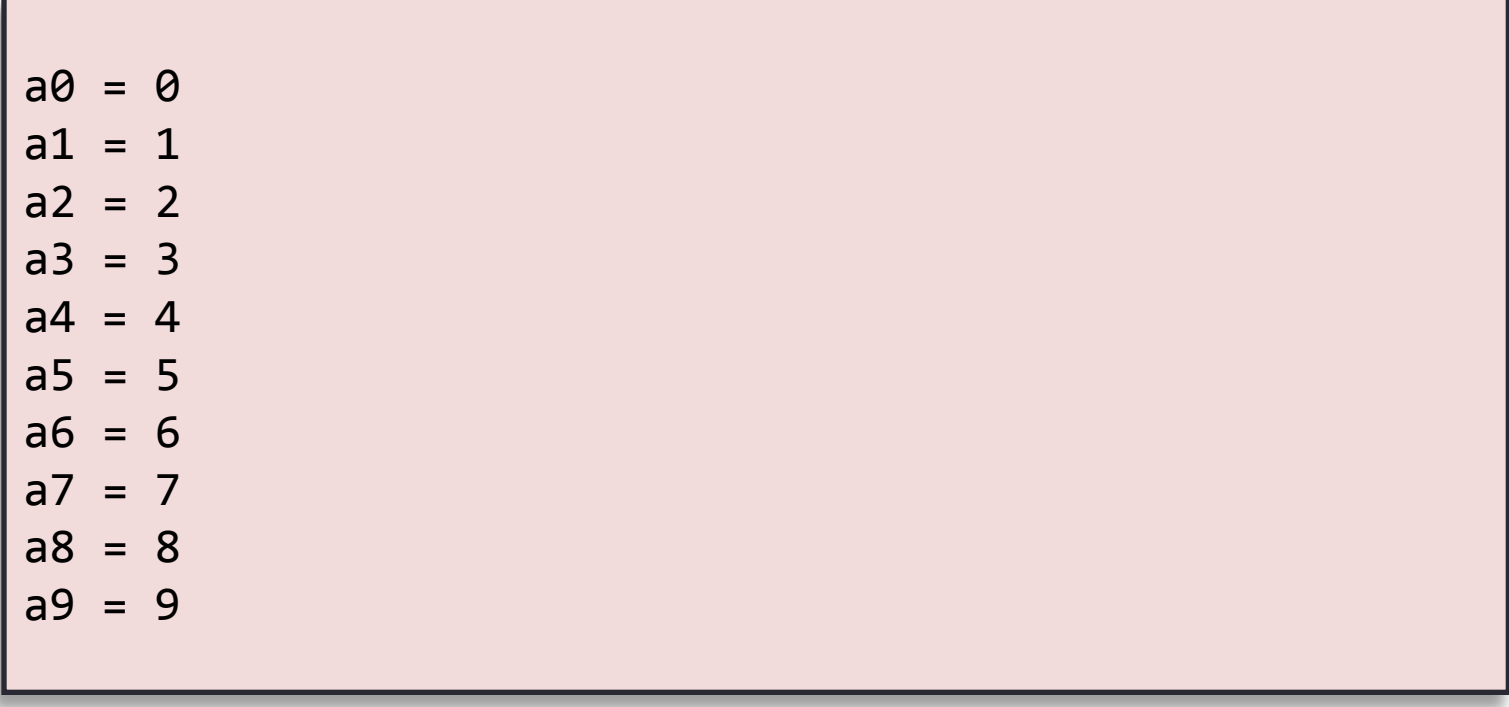

# Lists: Accessing Elements

- Lists: we can use a variable as the index!
	- Makes code shorter, cleaner, less buggy

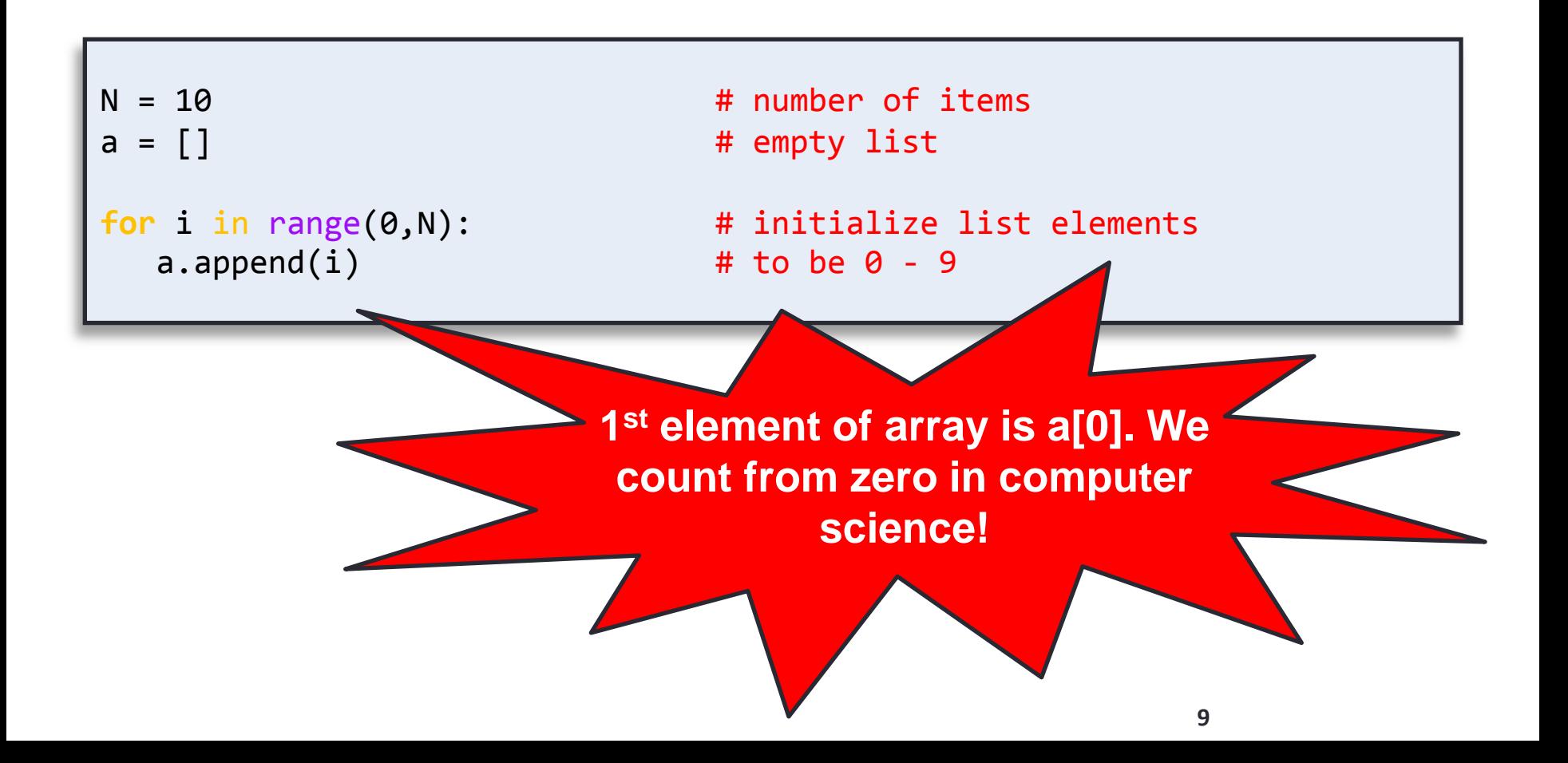

### Lists: Easy to Extend

• Lists: can hold lots and lots of data

• Same code, but now holds 100,000 integers:

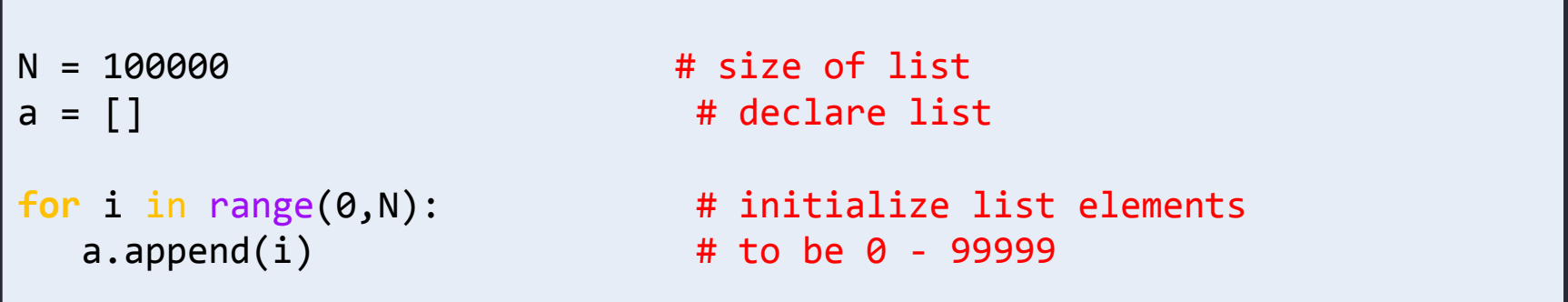

### More About List Indices

- Index of first list element is 0
- Last valid Index is len(**listName) – 1**
- List indices must be within bounds to be valid
	- When program tries to access outside bounds, IndexError occurs
- To access an element use
	- The name of the list
	- An index number enclosed in braces
	- In Python, special index can be used to get the last item • listName[-1]

### Gotcha – Don't Exceed List Bounds

- The code below fails if the user enters a number like 4.
- Should use input validation to catch this.

```
count = [0, 0, 0, 0]print("Enter ten numbers between 0 and 3.")
for i in range(0, 10):
   num = int(input())count(num] += 1for i in range (0, len(count)):
   print("You entered " + str(count[i]) + " " + str(i) + "'s")
```
### Creating and Accessing Lists

• A common way to visualize a list

• name = ['M', 'o', 'n', 't', 'y', ' ', 'P', 'y', 't', 'h', 'o', 'n']

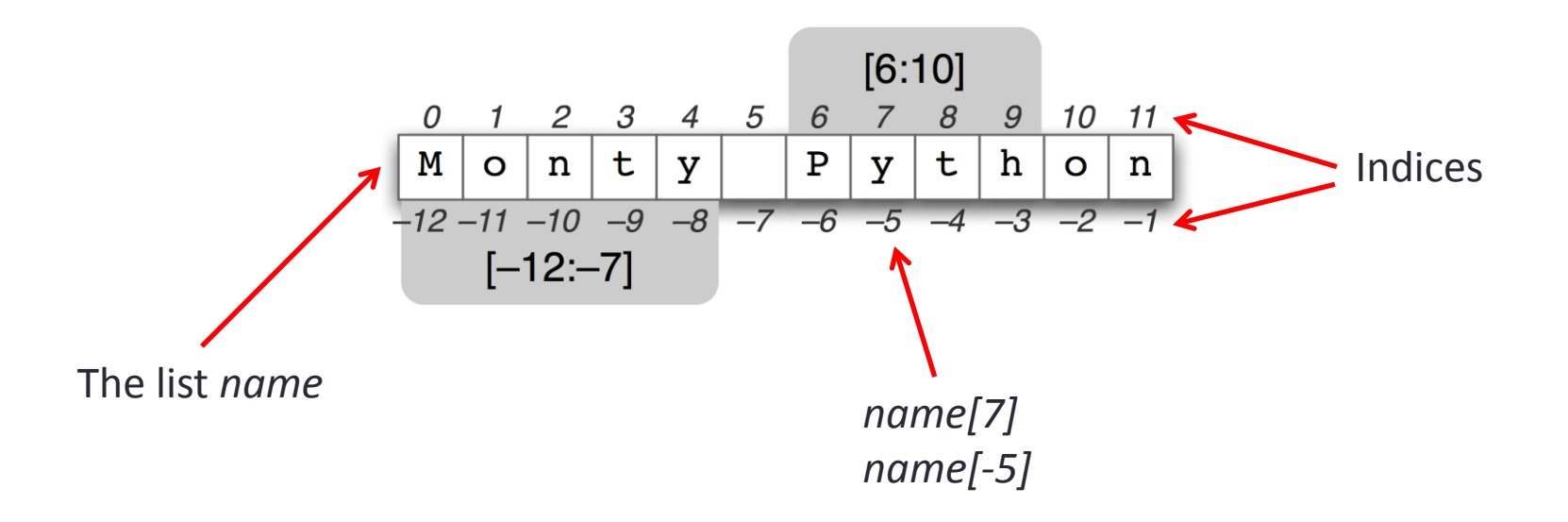

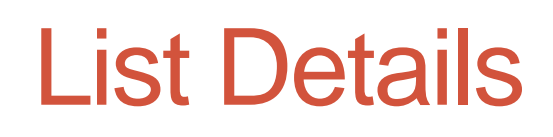

• List terminology

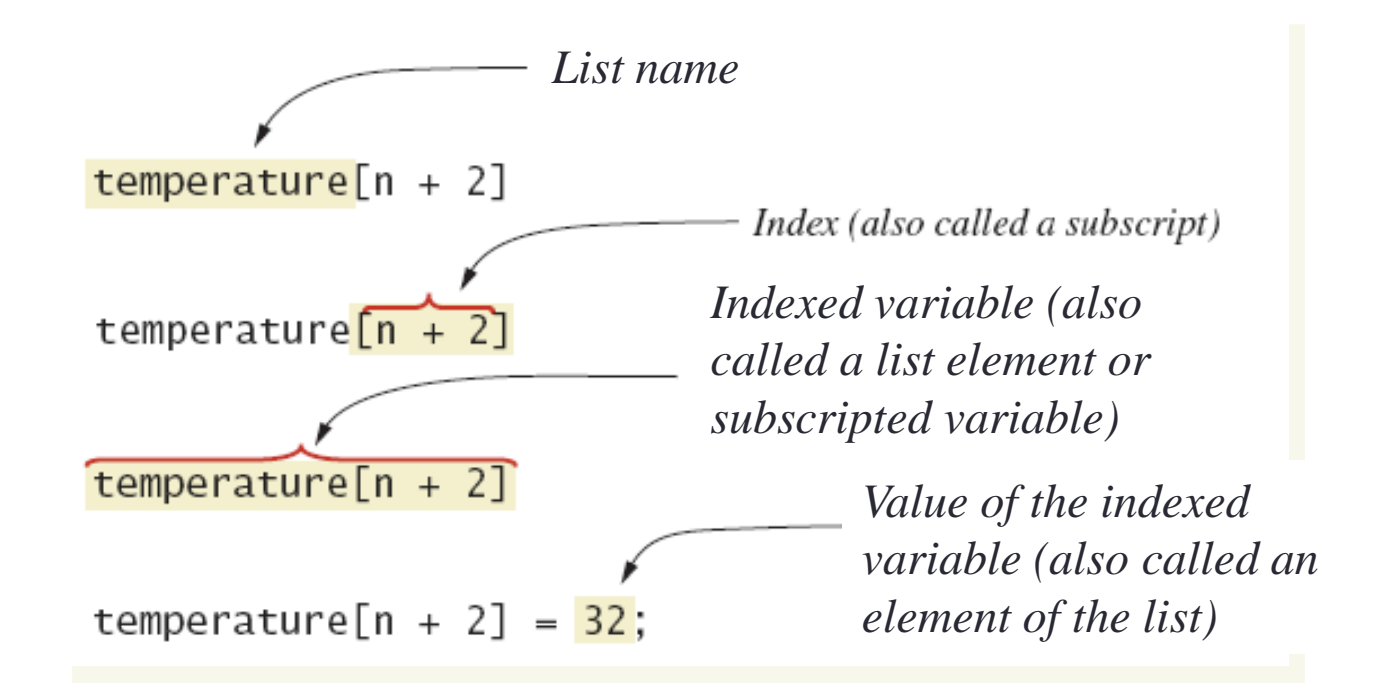

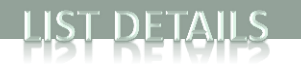

### Initializing Lists

- Possible to initialize when created reading =  $[3.3, 15.8, 9.7]$
- Also may use normal assignment statements
	- One at a time, if the list is already defined: reading $[1] = 4.5$
	- In a loop, with an empty list, use append:

```
count = []for i in range(0, 100):
     count.append(0)
```
### Lists: Loading Data from File

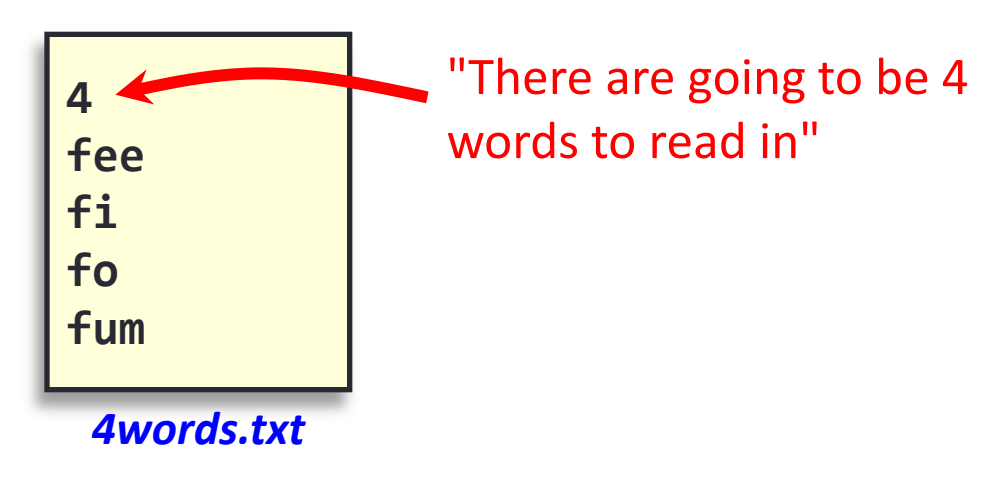

- Read words into list
- Print out words in reverse order

**% python Backwards.py 4words.txt** fum fo fi fee

#### Lists: Loading Data from Fil **% python Backwards.py 4words.txt**

```
import sys
fileName = sys.argv[1]
file = open(fileName, 'r')
num = int(file.readline())
words = []
for i in range (0, num):
     words.append(file.readline().strip())
file.close()
```
LIST DETAILS

```
for i in range(num-1, -1, -1):
     print(words[i])
```
**4 fox brown quick the**

#### Super Extreme Zombie Apocalypse

```
import random
What if we need to 
keep track of three personX = 0
                             personY = 0zombies?
                             NUM ZOMBIES = 3 # constant defining # of zombies
                             zombieX = [] # create x-pos array
                             zombieY = \begin{bmatrix} 1 \\ 4 \end{bmatrix} # create y-pos array
                             for i in range(0, NUM ZOMBIES):
                                   zombieX.append(0)
                                   zombieY.append(0)
                             # Set random initial location for each zombie (they can overlap)
                             for i in range (0, NUM_ZOMBIES):
 Level: 0
                                 zombieX[i] = random.random(0,width) # set i-th zombie's x-pos
 . . . . . . . . . .
                                zombieY[i] = random.random(0, height) # set i-th zombie's y-pos. . . . . . . . . .
   the company's company's company's
 and a series of the contract of
  \mathcal{A}^{\mathcal{A}} and \mathcal{A}^{\mathcal{B}} . In the set of \mathcal{A}...
                             i = Awhile i \lt len(zombieX) and not(gameOver):
      . . . . . .
     the company's company's company's
                                  if personX == zombieX[i] and personY == zombieY[i]:
 . . . . . . . . . #
                                       print("Zombie got your braaaains!")
 Direction? s
                                       gameOver = True
 You walked south
                                  i + = 1Zombie went east
```
#### Super Mega Extreme Zombie Apocalypse

```
import random
What if we 
                      personX = 0need to keep 
                      personY = 0NUM ZOMBIES = 30 # constant defining # of zombies
track of thirty 
zombies?
                      zombieX = [] # create x-pos array
                      zombieY = \begin{bmatrix} 1 \\ 4 \end{bmatrix} # create y-pos array
                      for i in range(0, NUM_ZOMBIES):
                           zombieX.append(0)
                           zombieY.append(0)
                      # Set random initial location for each zombie (they can overlap)
                      for i in range (0, NUM_ZOMBIES):
                         zombieX[i] = random.random(0,width) # set i-th zombie's x-pos
Level: 0
                         zombieY[i] = random.random(0,height) # set i-th zombie's y-pos* . . * . . . * . .
. . . . . . . . .
. . * . . . . .
 . . . . . <del>.</del> . . .
                      ...
. . . . * . . . . .
                      i = \emptyset. . * . * . . . . .
                      while i < len(zombieX) and not(gameOver):
 * + + + + * + * + * if personX == zombieX[i]) and personY == zombieY[i]:
. . . . . . . . . .
                                print("Zombie got your braaaains!")
. . <u>.</u> . . . * . <u>.</u> .
. . . . . . . . . #
                                gameOver = True
Direction? s
                           i + = 1You walked south
Zombie went east
```
### List Assignment and Equality

- Variable names refer to where the value is stored
	- Assignment and equality operators can behave (misbehave)
- Variable for the list object contains memory address of the object
	- Assignment operator **=** copies this address
	- Equality operator **==** tests whether two arrays contain the same elements
- To assign the contents of one array to a new separate array, you need to do slicing
	- We'll talk about this on Monday

#### Creating and Initializing a Variable

$$
x = [7, 85, 93]
$$
\n
$$
x = \frac{[7, 85, 93]}{x}
$$
\n
$$
x = \frac{12}{x}
$$
\n
$$
x = \frac{12}{x}
$$

011010101010100101010101110101010101010101010111010101 000101010101010111101010101010101010101001001101010101 010010101010110000001110101010101011101010100010101010 101011110101010101010101010100100110101010101001010101 011101010101010101010101110101010001010101010101111010 101010101010101010010011010101010100101010101110101010 101010101010111010101000101010101010111101010101010101 010101001001101010101010010101010111010101010101010101 x

#### Creating and Initializing a Variable

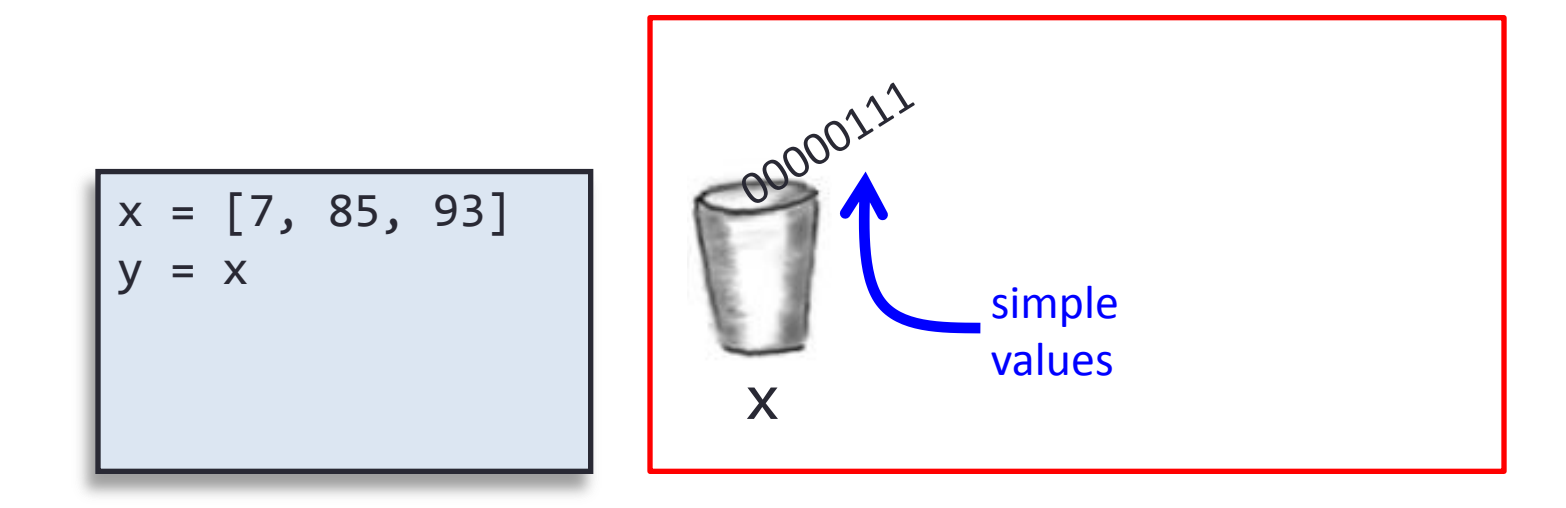

011010101010100101010101110101010101010101010111010101 000101010101010111101010101010101010101001001101010101 010010101010110000001110101010101011101010100010101010 101011110101010101010101010100100110101010101001010101 011101010101010101010101110101010001010101010101111010 101010101010101010010011010101010100101010101110101010 101010101010111010101000101010101010111101010101010101 010101001001101010101010010101010111010101010101010101 x y

#### Summary

- List Basics
- Creating and Accessing Lists
- List Details
- Length of a List

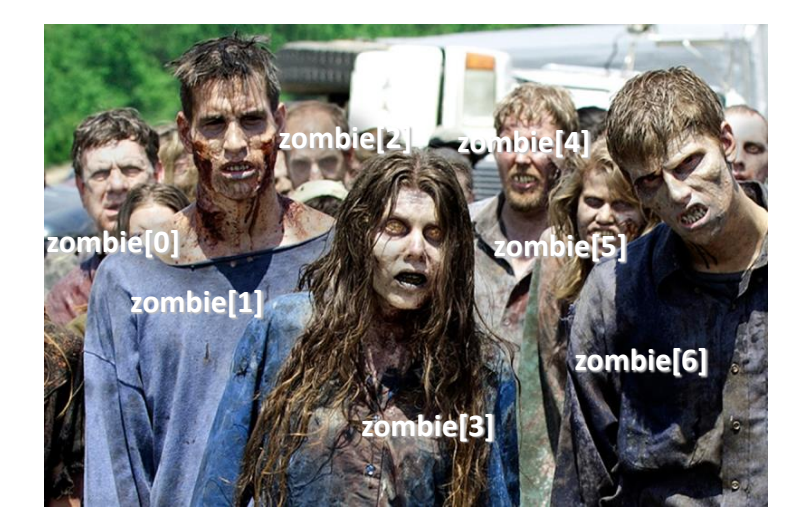

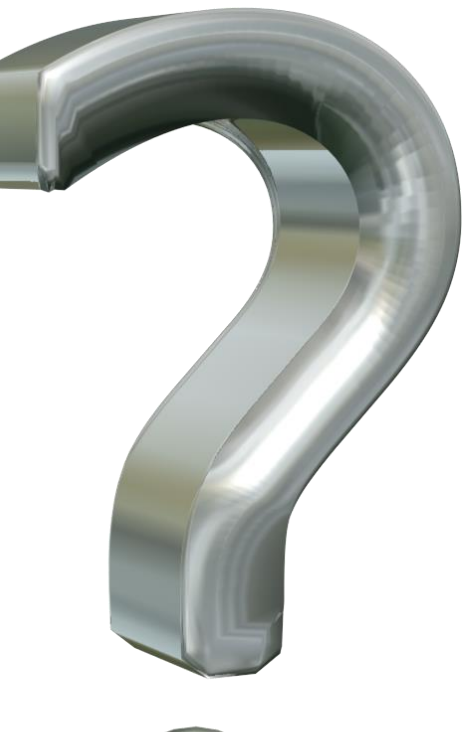

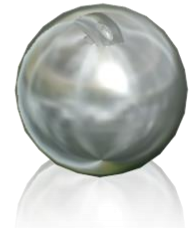

#### Your Turn

- Write a program that creates a list of 10 items. Use a *for* construct to assign the values of 10 through 19 to the elements of the list. Print out the value of each element of the list as you assign them.
- Name your program List.py and submit it to the Activity01 dropbox on Moodle. 1 Extra Credit (EC) point for turning something in, 2 EC points for turning in something that is correct.